## MANUAL PENGGUNA CIMB Clicks MELALUI **"TRANSFER MONEY"**

Disediakan Oleh: Unit Terimaan Jabatan Pentadbiran Kredit 1 Lembaga Pembiayaan Perumahan Sektor Awam

04/05/2021

Lembaga Pembiayaan Perumahan Sektor Awam |

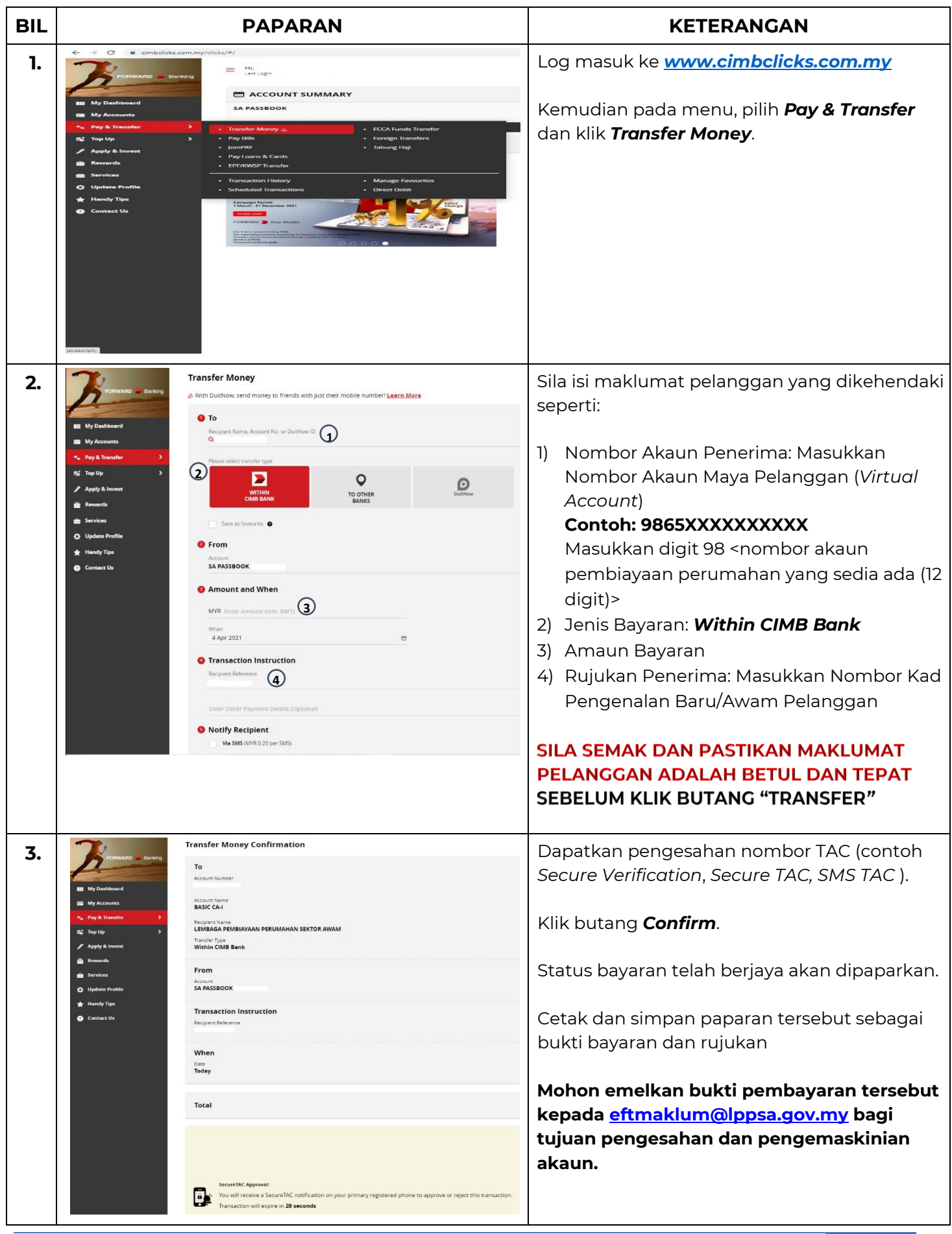

## MANUAL PENGGUNA CIMB Clicks **MELALUI** *"PAY BILLS"*

Disediakan Oleh:

Unit Terimaan Jabatan Pentadbiran Kredit 1 Lembaga Pembiayaan Perumahan Sektor Awam

04/05/2021

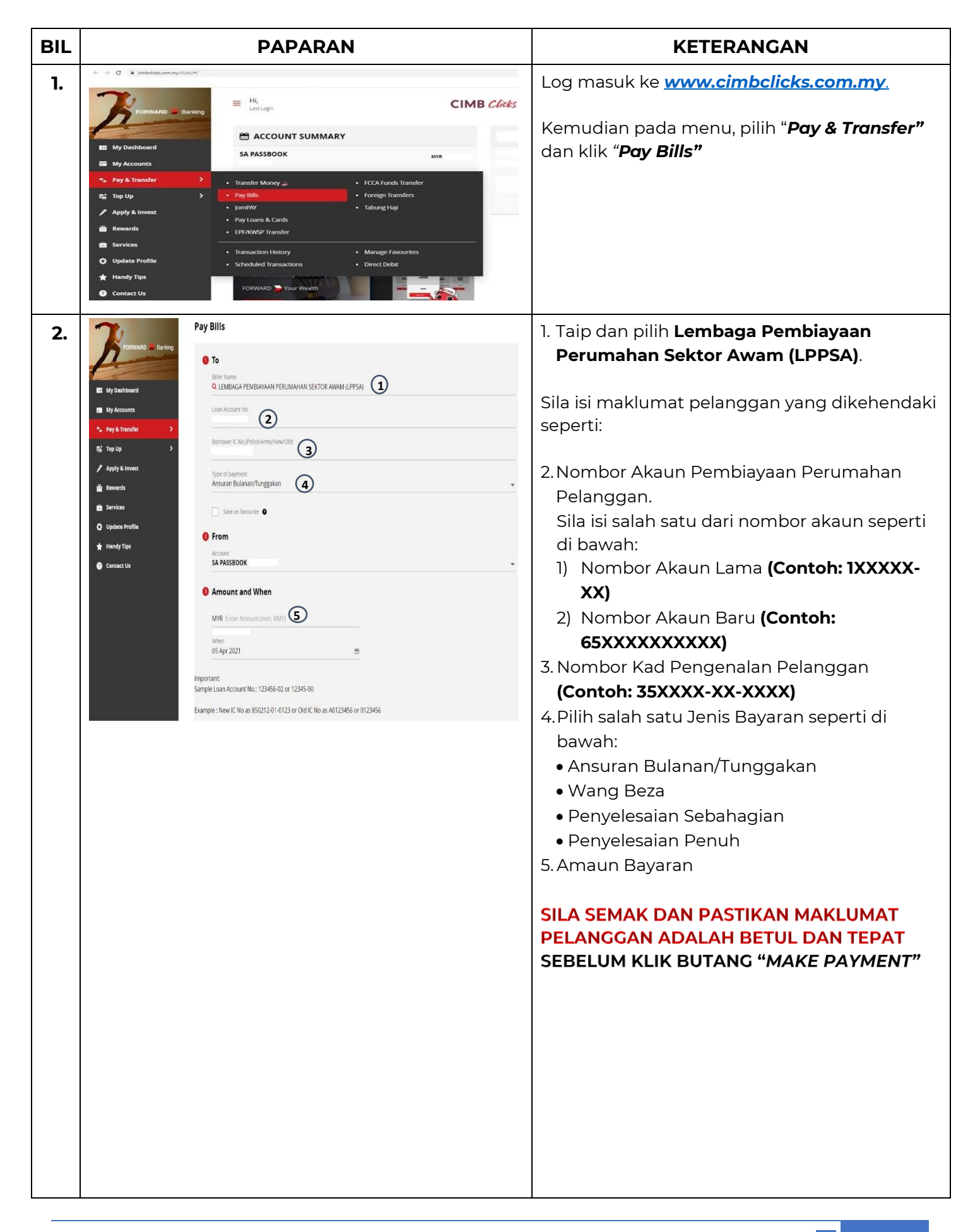

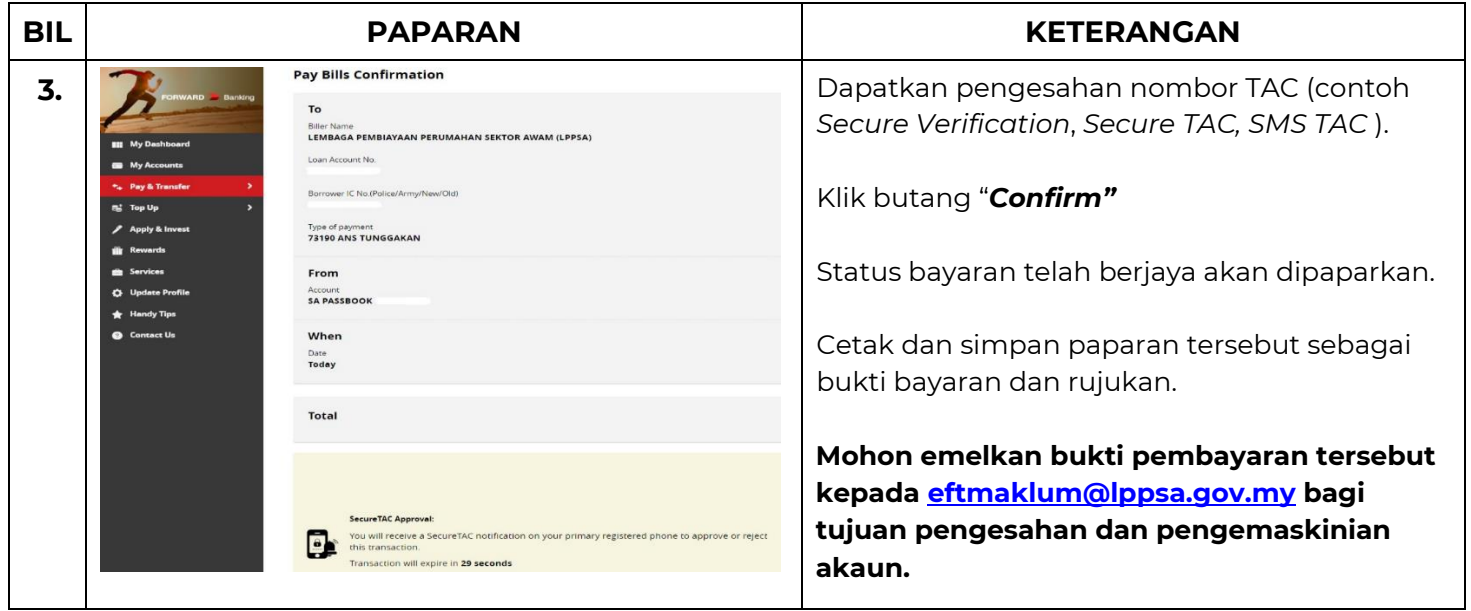